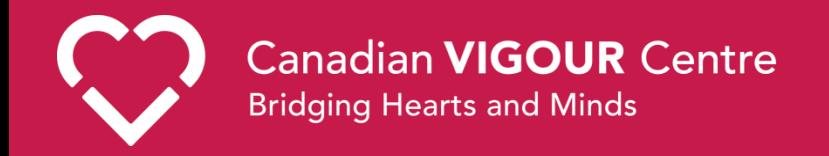

#### **A case definition macro for administrative health data**

#### VHUG October 2020

Douglas C. Dover The Canadian VIGOUR Centre University of Alberta ddover@ualberta.ca

## Administrative Health Data

- Some examples….
	- Hospital Discharge Abstract
	- Emergency Department visits
	- Physical Claims
	- Pharmacy Dispense events
	- Laboratory tests

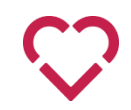

# Case Definitions

- Code *meaning* varies between the databases
	- Hospitalization records follow national standards, multiple levels of expertise and QA
	- Physician claims are not diagnoses

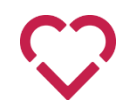

# Case Definitions

- Case definition: algorithm using admin data that is used to identify a health state
	- usually identify the number of records, within a time frame, with certain qualities (codes), from a certain database

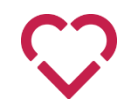

• Tu K, Nieuwlaat R, Cheng SY, Wing L, Ivers N, Atzema CL, Healey JS, Dorian P. Identifying patients with atrial fibrillation in administrative data. Canadian Journal of Cardiology. 2016 Dec 1;32(12):1561-5.

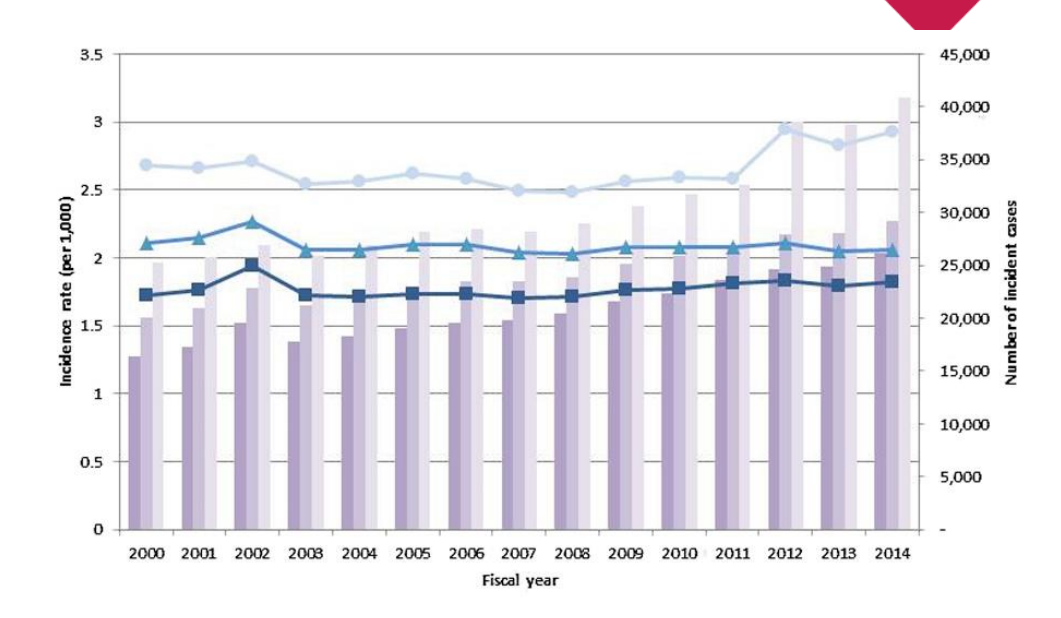

 $1$  HOSP or  $1$  ED

- 1 HOSP or 1ED or 4 MD in 1 year
- 1 HOSP or 1 ED or (1 anticoagulant medication and 1 MD) or 1 rhythm control medication or (1 cardioversion claim and 1 MD)
- $-4 1$  HOSP or  $1ED$
- -1 HOSP or 1ED or 4 MD in 1 year

-1 HOSP or 1ED or (1 anticoagulant medication and 1 MD) or 1 rhythm control medication or (1 cardioversion claim and 1 MD)

HOSP=hospital claim, ED=emergency room visit, MD=physician billing claim

- Three case definitions
	- 1) 1 Hosp or 1 ED

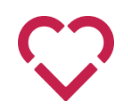

- Three case definitions
	- 1) 1 Hosp or 1 ED
	- 2) 1 Hosp or 1 ED or 4 MD in 1 year

$$
\mathbb{C}^2
$$

- Three case definitions
	- 1) 1 Hosp or 1 ED
	- 2) 1 Hosp or 1 ED or 4 MD in 1 year
	- 3) 1 Hosp or 1 ED or (1 MD and 1 anticoagulant) or 1 rhythm control drug or (1 MD and 1 cardioversion procedure)

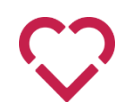

# How to implement this??

• 4 Claims in 1 year, at least 30 days apart

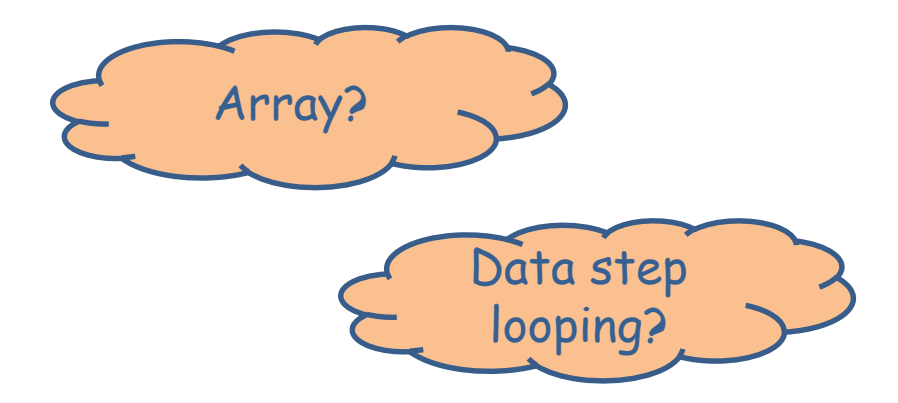

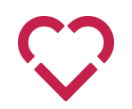

- Structure:
	- X events with T time, at least Y apart
	- Codes exactly matching or starting with
	- Any number of code variables

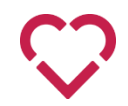

- Data:
	- Required: event level data
	- Optional: cohort dataset

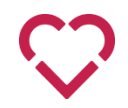

- Time:
	- cohort start date and relative time block
		- $\cdot$  [-1825, -1]
		- [-365, -7]
		- [0, 30]

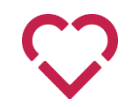

- Time:
	- Custom specified date range

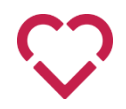

```
\Box #macro fastcase (
 IDvar=,
 cohortdata=,
 data=, dxdate=, ICDvarlist=,
 nvisits=, apart=0, within=99999,
 cohortdxdate=, lookback=, lookforward=,
 lookstartdate=, lookenddate=,
 presorted=YES, dtfmt=%str(date9.),
 out=temp,
 mergeto=,
                      anyrecord=,
```
indicator1=, ICDstartswith1=, ICDequals1=, indicator2=, ICDstartswith2=, ICDequals2=, indicator3=, ICDstartswith3=, ICDequals3=, indicator4=, ICDstartswith4=, ICDequals4=,

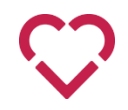

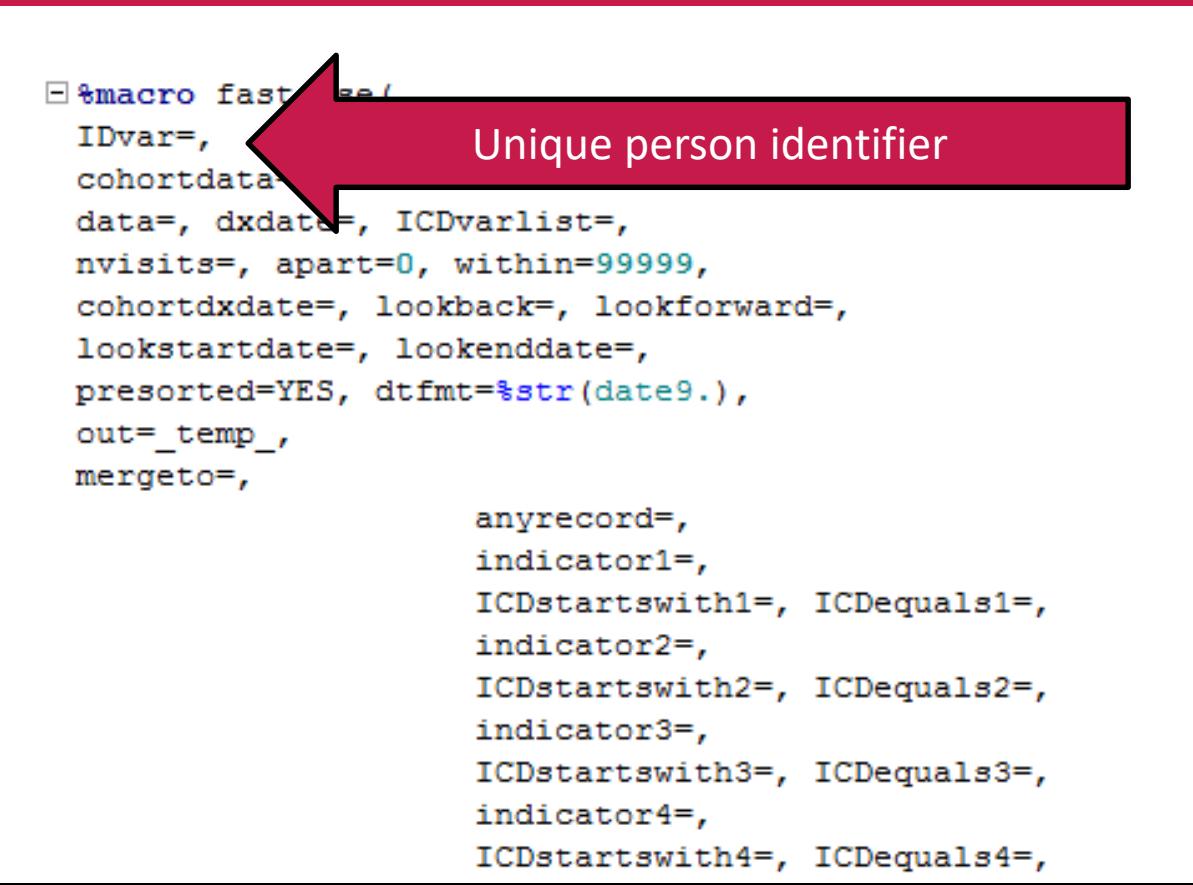

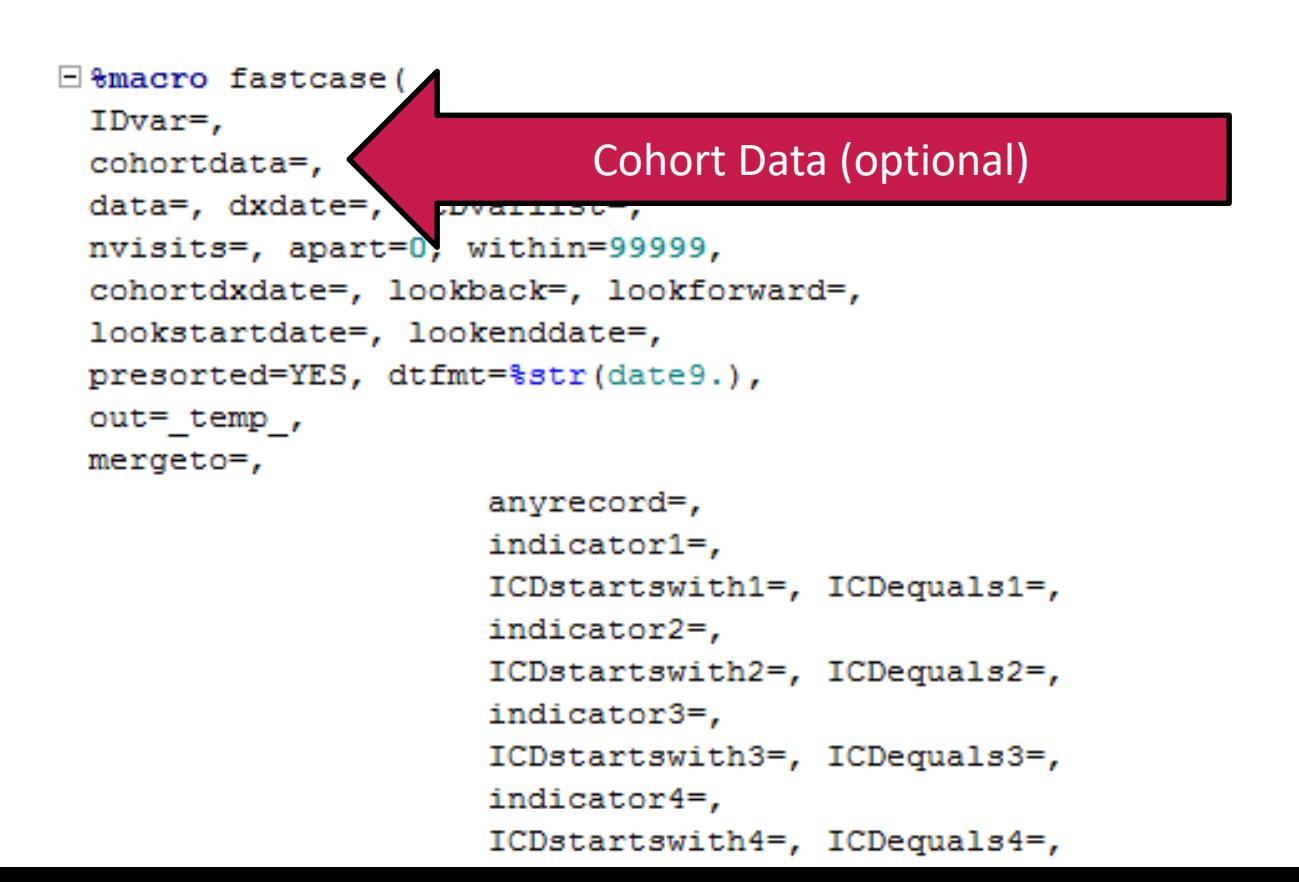

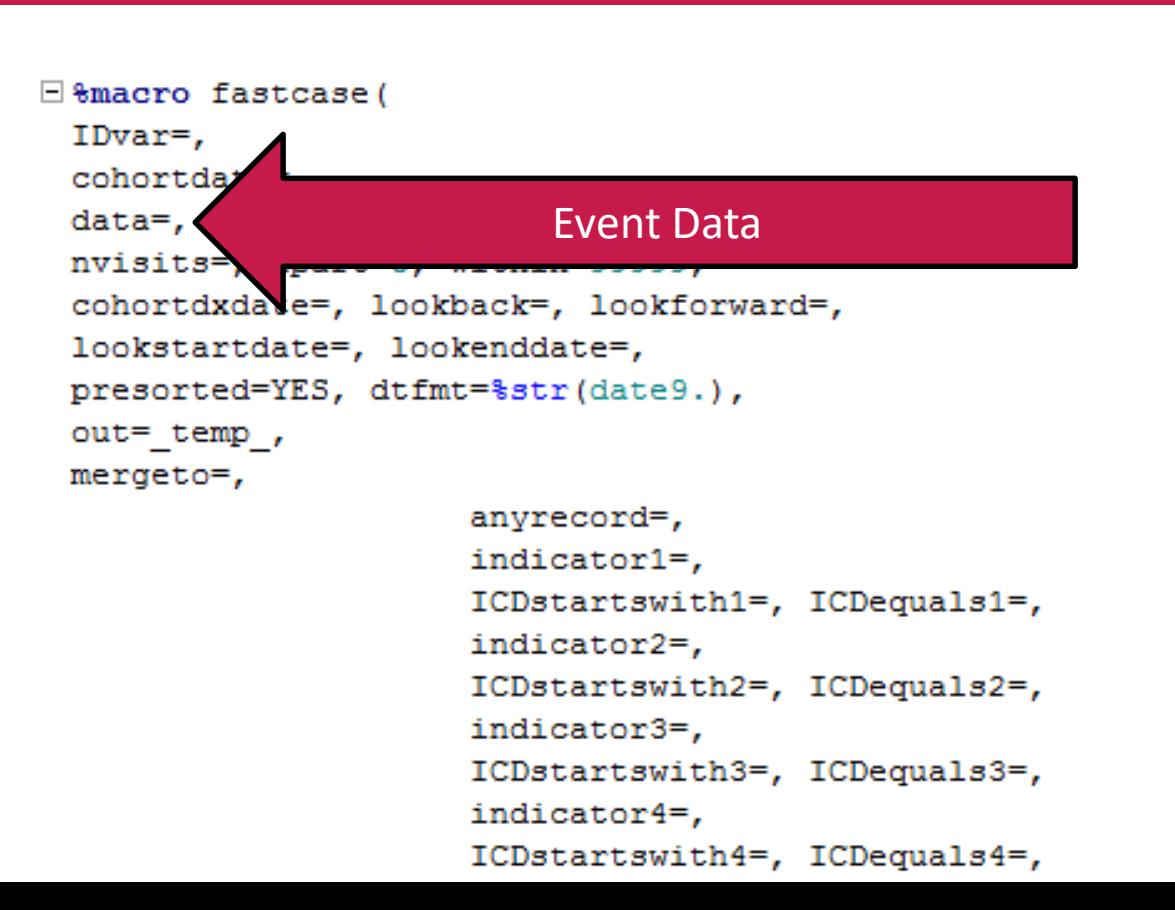

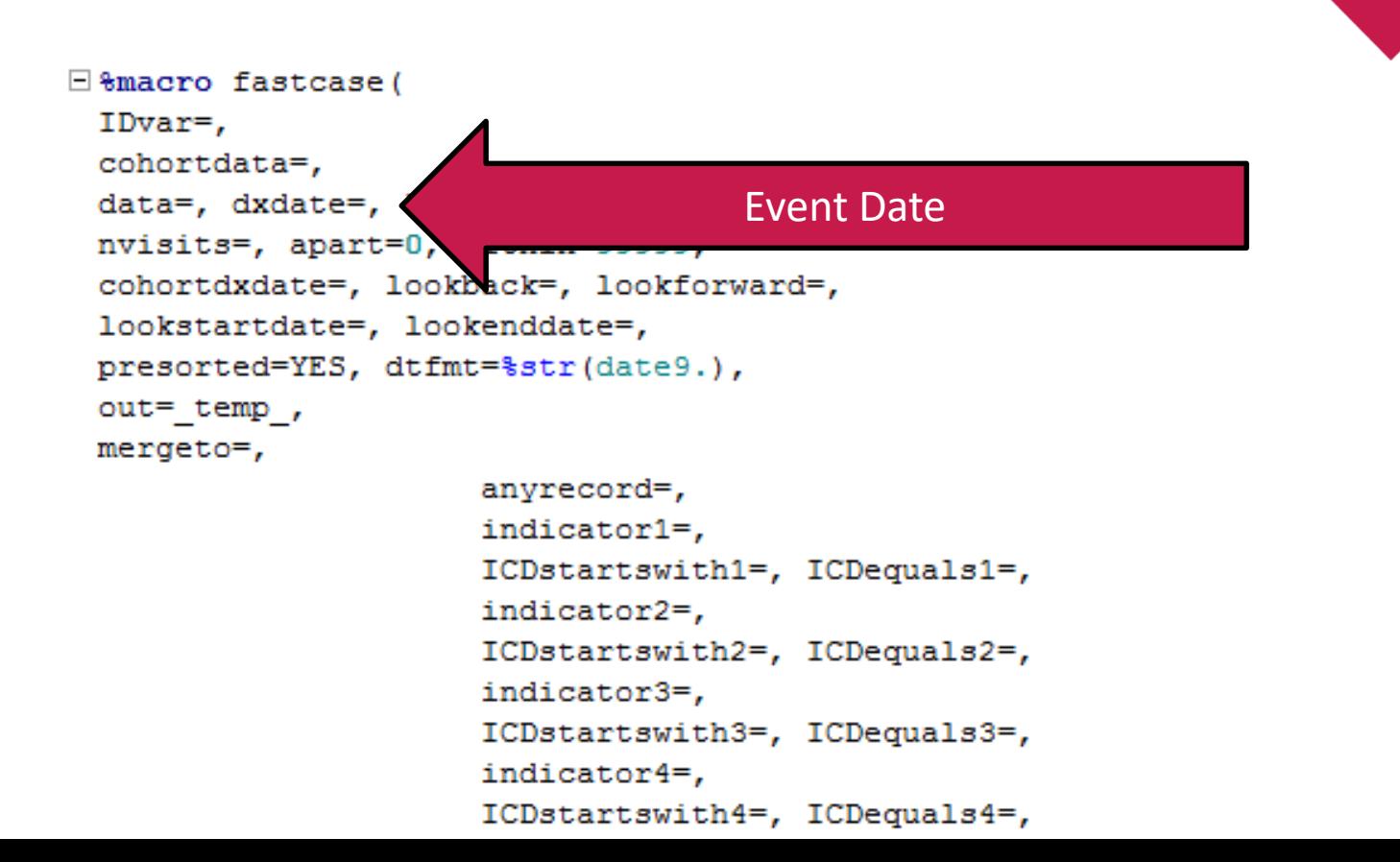

```
Bemacro fastcase (
 IDvar=.
 cohortdata=,
                                         Variables containing codesdata=, dxdate=, ICDvarlist=,
 nvisits=, apart=0, within=9999
 cohortdxdate=, lookback=, lookfolward=,
 lookstartdate=, lookenddate=,
 presorted=YES, dtfmt=%str(date9.),
 out= temp,
 mergeto=,
```
anyrecord=, indicator1=, ICDstartswith1=, ICDequals1=, indicator2=, ICDstartswith2=, ICDequals2=, indicator3=, ICDstartswith3=, ICDequals3=, indicator4=, ICDstartswith4=, ICDequals4=,

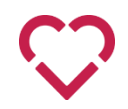

```
Bemacro fastcase (
 IDvar=.
 cohortdata=,
 data=, dxdate=, ICDvarlist=,
                                         &nvisits within &within days at least 
 nvisits=, apart=0, within=99999,
                                                   &apart days apartcohortdxdate=, lookback=, lookforwa
 lookstartdate=, lookenddate=,
 presorted=YES, dtfmt=%str(date9.),
 out = temp,
 mergeto=,
```
anyrecord=, indicator1=, ICDstartswith1=, ICDequals1=, indicator2=, ICDstartswith2=, ICDequals2=, indicator3=, ICDstartswith3=, ICDequals3=, indicator4=, ICDstartswith4=, ICDequals4=,

```
Bemacro fastcase (
 IDvar=.
 cohortdata=,
 data=, dxdate=, ICDvarlist=,
 nvisits=, apart=0, within=99999,
 cohortdxdate=, lookback=, lookforward=,
 lookstartdate=, lookenddate=,
 presorted=YES, dtfmt=%str(date9.),
 out=temp,
 mergeto=,
```
anyrecord=, indicator1=, ICDstartswith1=, ICDequals1=, indicator2=, ICDstartswith2=, ICDequals2=, indicator3=, ICDstartswith3=, ICDequals3=, indicator4=, ICDstartswith4=, ICDequals4=,

Cohort start date with time period

```
Bemacro fastcase (
 IDvar=.
 cohortdata=,
 data=, dxdate=, ICDvarlist=,
 nvisits=, apart=0, within=99999,
 cohortdxdate=, lookback=, lookfo
 lookstartdate=, lookenddate=,
                                          Custom event date rangepresorted=YES, dtfmt=%str(date9
 out=temp,
 mergeto=,
```

```
anyrecord=,
indicator1=,
ICDstartswith1=, ICDequals1=,
indicator2=,
ICDstartswith2=, ICDequals2=,
indicator3=,
ICDstartswith3=, ICDequals3=,
indicator4=,
ICDstartswith4=, ICDequals4=,
```
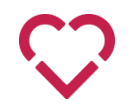

```
Bemacro fastcase (
 IDvar=.
 cohortdata=,
 data=, dxdate=, ICDvarlist=,
 nvisits=, apart=0, within=99999,
 cohortdxdate=, lookback=, lookforward=,
 lookstartdate=, lookenddate=,
 presorted=YES, dt t=%str(date9.),
 out=temp,
                           Output dataset optionsmergeto=,
                      indicator1=,
                      ICDstartswith1=, ICDequals1=,
                      indicator2=,
                      ICDstartswith2=, ICDequals2=,
                      indicator3=,
                      ICDstartswith3=, ICDequals3=,
                      indicator4=,
                      ICDstartswith4=, ICDequals4=,
```

```
Bemacro fastcase (
 IDvar=.
 cohortdata=,
 data=, dxdate=, ICDvarlist=,
 nvisits=, apart=0, within=99999,
 cohortdxdate=, lookback=, lookforward=,
 lookstartdate=, lookenddate=,
 presorted=YES, dtfmt=%str(date9.),
 out=temp,
 mergeto=,
                      anyrecord=,
                                                   Indicator name
                      indicator1=,
                      ICDstartswith
                      indicator2=,
                                                          Codes to look forICDstartswith2=, ICDequals2=,
                      indicator3=,
                      ICDstartswith3=, ICDequals3=,
```
indicator4=,

ICDstartswith4=, ICDequals4=,

## How does it work?

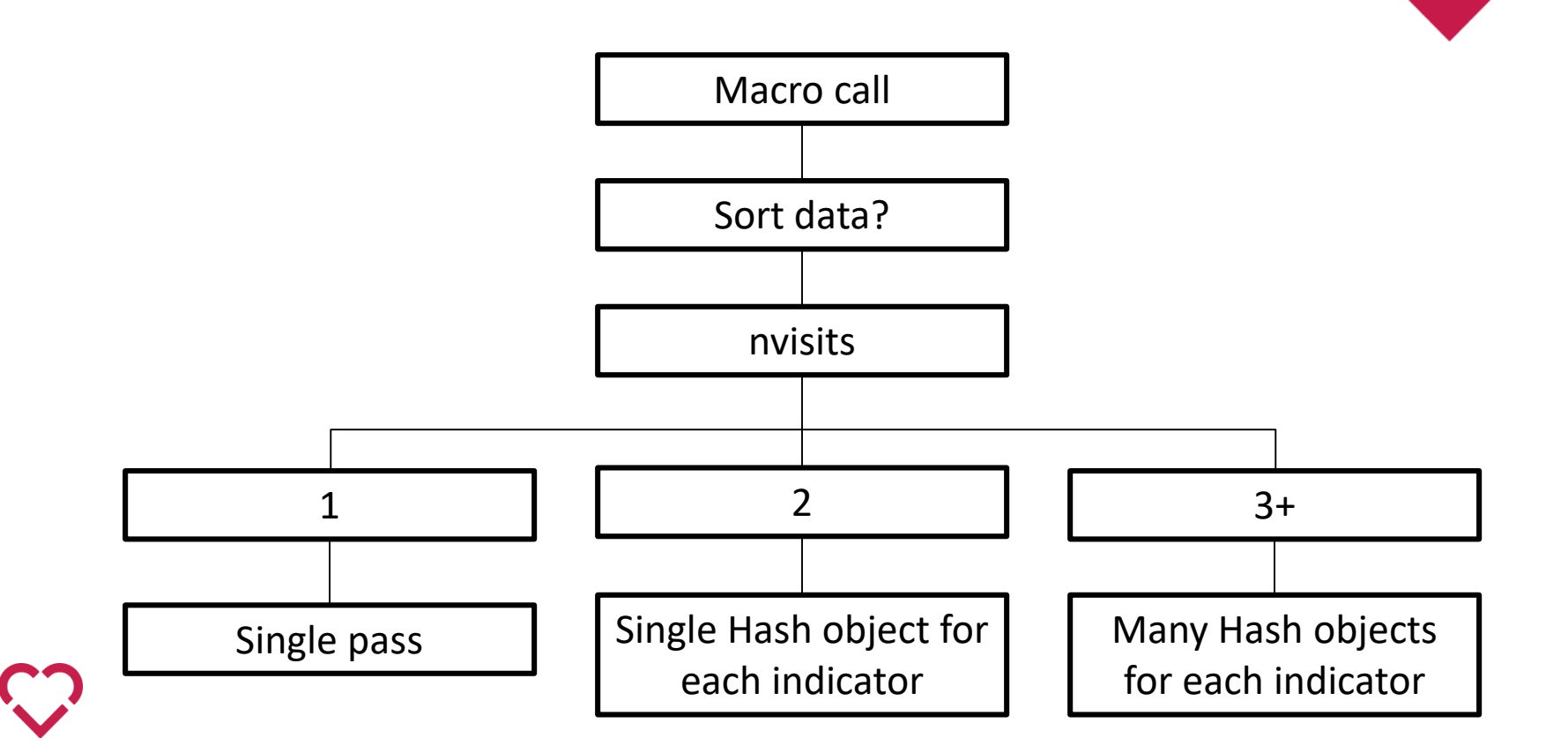

# Hash object

- Like a dynamic mini dataset within your data step
- So what?
	- Easy to iterate over
	- Only one person's data at a time
	- Can be any length
	- Can dynamically shrink as we go

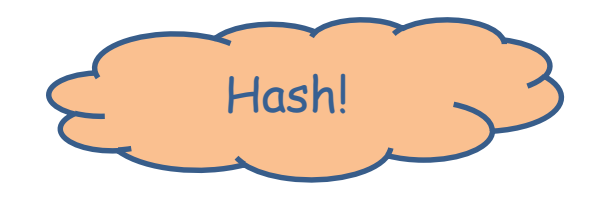

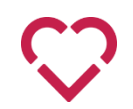

# How does it work?

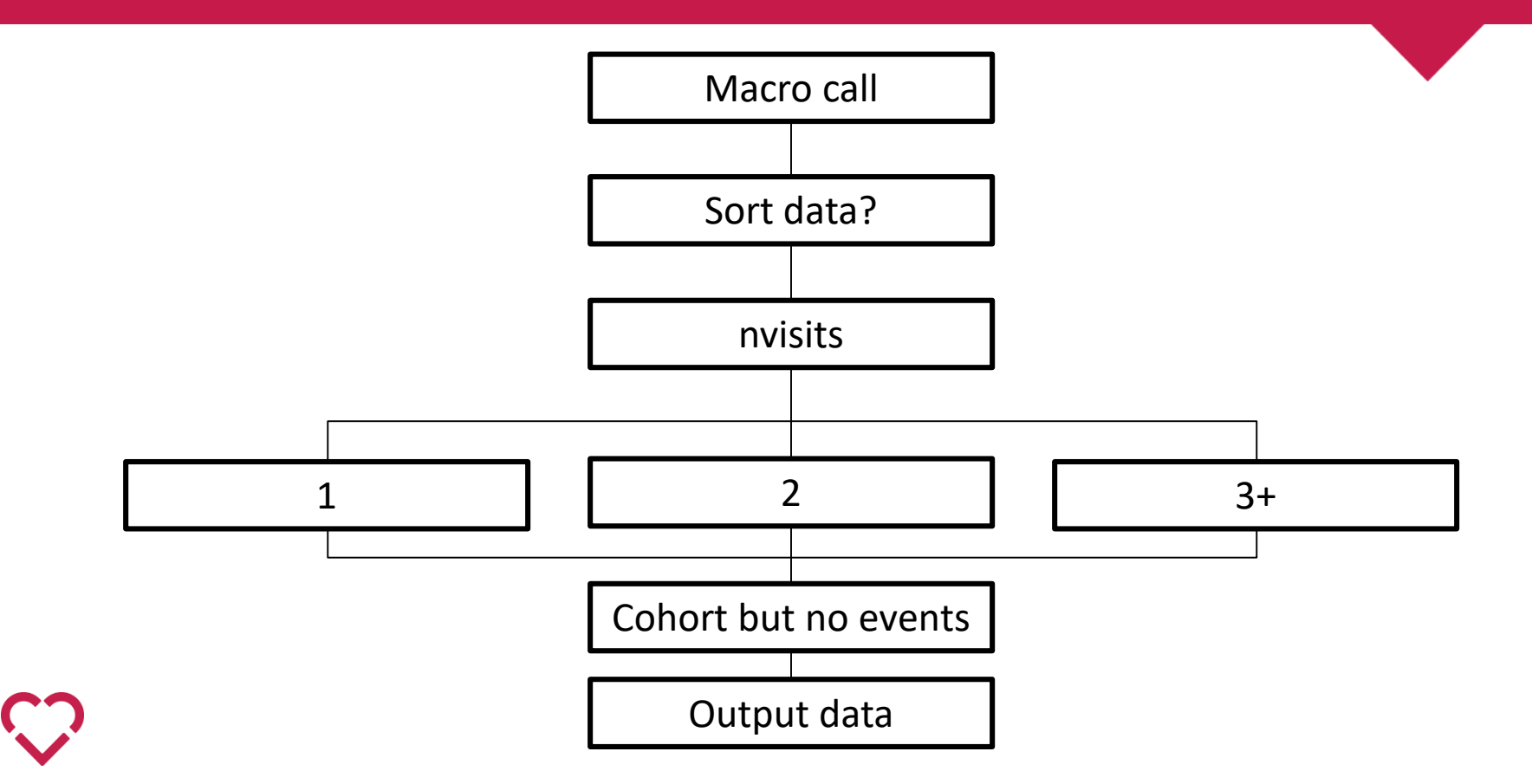

# How does it work?

- Early stopping everywhere
	- only process records if
		- in the cohort
		- in the date range
		- not already met the case definition

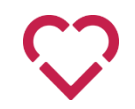

```
&fastcase(
IDvar=PHN,
data=Hospital, dxdate=Episode Start Date, ICDvarlist=DxCode1-DxCode25,
nvisits=1,
out=AtrialFib,
                    indicator1=AFhosp,
                    ICDstartswith1=I48
```
 $\mathbf{r}$ 

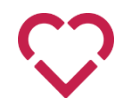

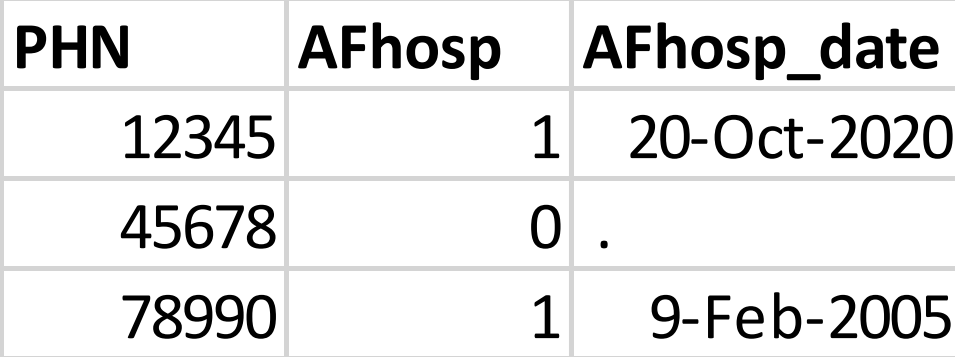

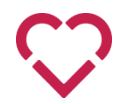

```
\Box $macro(
 IDvar=PHN,
 data=Claims, dxdate=BillingDate, ICDvarlist=DxCode1-DxCode3,
 nvisits=2, apart=30, within=365,
 mergeto=AtrialFib,
                      indicator1=AFclaims,
                      ICDstartswith1=I48
 17
```
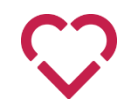

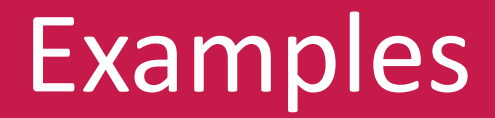

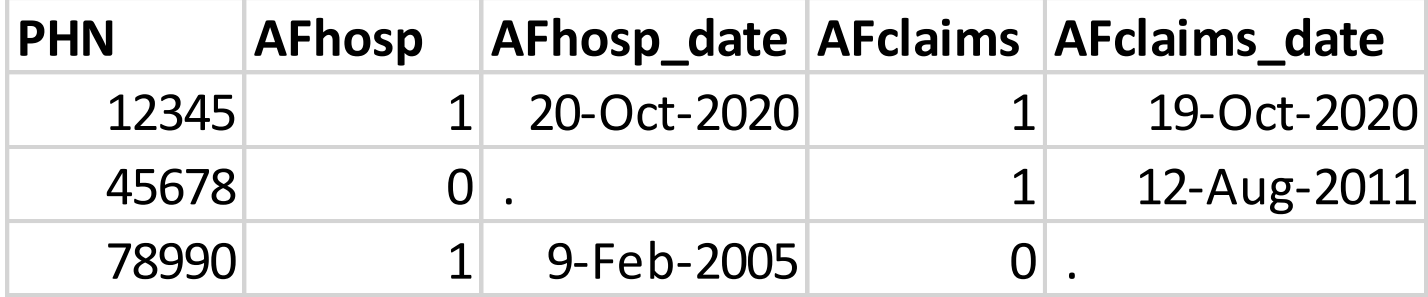

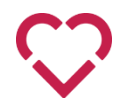

```
*create my AF cohort*;
\existsData AtrialFib:
    Set AtrialFib;
    AF = max(AFhosp, Arclains);if AF then AF date = min(AFhosp date, AFclaims date);
    if AF;
 run;
```
#### \*comorbidities\*:

```
<i><u><b>&fastcase</u>
IDvar=PHN,
cohortdata=AtrialFib,
data=Ambulatory(where=(ED=1)), dxdate=Episode Start Date, ICDvarlist=DxCode1-DxCode10,
nvisits=1,
cohortdxdate=AF date, lookback=-1825, lookforward=0,
out=comorbid,
                     indicator1=HeartFailure,
                     ICDstartswith1=I50,
                     indicator2=Diabetes,
                     ICDstartswith2=E11 E12 E13 E14,
                     indicator3=MIunknown,
                     ICDequals3=I21.9,
                     indicator4=Bleeding,
                     ICDstartswith4=R58, ICDequals4=R04.0
) ;
```

```
*outcomes*:
&fastcase
IDvar=PHN,
cohortdata=AtrialFib,
data=PIN, dxdate=Dispense Date, ICDvarlist=ATCcode,
nvisits=1,
cohortdxdate=AF date, lookback=1, lookforward=90,
out=drugs,
                    indicator1=Edoxaban,
```
ICDequals1=B01AF03

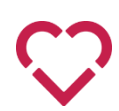

#### Thank you.

Doug Dover ddover@ualberta.ca

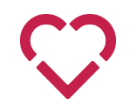